# **FINANCIAL ASSISTANCE FUNDING OPPORTUNITY ANNOUNCEMENT**

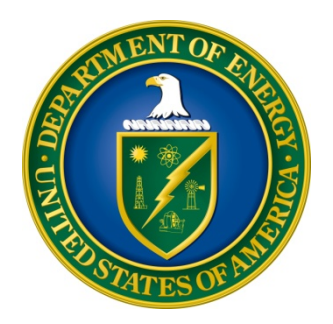

# **U. S. Department of Energy Office of Science Office of Fusion Energy Sciences (FES)**

# **Theoretical Research in Magnetic Fusion Energy Science**

**Funding Opportunity Number: DE-FOA-0000879 Announcement Type: Initial CFDA Number: 81.049**

**Issue Date:** 03/05/2013

**Letter of Intent Due Date: 04/12/2013 at 5 PM Eastern Time A Letter of Intent is Strongly Encouraged**

**Pre-Application Due Date:** Not Applicable

**Application Due Date: 05/22/2013 at 11:59 PM Eastern Time** 

# **REGISTRATIONS**

### **Required Registrations**

There are several one-time actions you must complete in order to submit an application in response to this Announcement. Applicants not currently registered with SAM and Grants.gov should allow **at least 44 days** to complete these requirements. You are encouraged to start the process as soon as possible.

Applicants must obtain a DUNS number at [http://fedgov.dnb.com/webform.](http://fedgov.dnb.com/webform)

Applicants must register with the System for Award Management (SAM) at [http://www.sam.gov/.](http://www.sam.gov/) If you had an active registration in the Central Contractor Registry (CCR), you should have an active registration in SAM. More information about SAM registration for applicants is found at

[https://www.sam.gov/sam/transcript/Quick\\_Guide\\_for\\_Grants\\_Registrations\\_v1.7.pdf.](https://www.sam.gov/sam/transcript/Quick_Guide_for_Grants_Registrations_v1.7.pdf)

Applicants must register with Grants.gov. There are 3 steps to this process.

- 1. The Authorized Organizational Representative (AOR) must register at: <https://apply07.grants.gov/apply/OrcRegister>
- 2. An email is sent to the E-Business (E-Biz) POC listed in SAM. The E-Biz POC must approve the AOR registration using their MPIN from their SAM registration.
- 3. AOR verifies that registration was completed at: [http://grants.gov/applicants/applicant\\_profile.jsp.](http://grants.gov/applicants/applicant_profile.jsp)

More information about the above steps is provided at: http://www.grants.gov/applicants/organization registration.jsp.

Applicants must register with FedConnect at [www.fedconnect.net.](http://www.fedconnect.net/) If an award is made, the full and binding version of the assistance agreement between your institution and DOE will be posted to FedConnect.

Recipients must register with the Federal Funding Accountability and Transparency Act Subaward Reporting System at [https://www.fsrs.gov.](https://www.fsrs.gov/) This registration must be completed before an award may be made: you are advised to register while preparing your application.

# **DOE Office of Science Portfolio Analysis and Management System (PAMS)**

Many functions for grants and cooperative agreements with the DOE Office of Science are performed in the Portfolio Analysis and Management System (PAMS), which is available at [https://pamspublic.science.energy.gov.](https://pamspublic.science.energy.gov/)

Preapplications and letters of intent are submitted through PAMS. Formal grant applications are submitted through grants.gov, which will transfer the application into PAMS. This solicitation is available through grants.gov, fedconnect.net, and PAMS. You will receive various notifications

from PAMS during the application receipt and review process. Additional functionalities will be added to PAMS in the near future.

You must register in PAMS to submit a pre-application or a letter of intent.

To access PAMS, you may use Internet Explorer, Firefox, Google Chrome, or Safari browsers.

Registering to PAMS is a two-step process; once you create an individual account, you must associate yourself with ("register to") your institution. Detailed steps are listed below.

# **Create PAMS Account:**

- To register, click the "Create New PAMS Account" link on the website [https://pamspublic.science.energy.gov/.](https://pamspublic.science.energy.gov/)
- Click the "No. I have never had an account" link and then the "Create Account" button.
- You will be prompted to enter your name and email address, create a username and password, and select a security question and answer. Once you have done this, click the "Save and Continue" button.
- On the next page, enter the required information (at least one phone number and your mailing address) and any optional information you wish to provide (e.g., FAX number, website, mailstop code, additional email addresses or phone numbers, Division/Department). Click the "Create Account" button.
- Read the user agreement and click the "Accept" button to indicate that you understand your responsibilities and agree to comply with the rules of behavior for PAMS.
- PAMS will take you the "Having Trouble Logging In?" page.

# **Register to Your Institution:**

- Click the link labeled "Option 2: I know my institution and I am here to register to the institution." (Note: If you previously created a PAMS account but did not register to an institution at that time, you must click the Institutions tab and click the "Register to Institution" link.)
- PAMS will take you to the "Register to Institution" page.
- Type a word or phrase from your institution name in the field labeled, "Institution Name like," choose the radio button next to the item that best describes your role in the system, and click the "Search" button. (Hint: If your institution has an acronym, such as ANL for Argonne National Laboratory or UCLA for the Regents of the University of California, Los Angeles, you may search for the acronym under "Institution Name like." Many institutions with acronyms are listed in PAMS with their acronyms in parentheses after their names.)
- Find your institution in the list that is returned by the search and click the "Actions" link in the Options column next to the institution name to obtain a dropdown list. Select "Add me to this institution" from the dropdown. PAMS will take you to the "Institutions – List" page.
- If you do not see your institution in the initial search results, you can search again by clicking the "Cancel" button, clicking the Option 2 link, and repeating the search.
- If, after searching, you think your institution is not currently in the database, click the "Cannot Find My Institution" button and enter the requested institution information into

PAMS. Click the "Create Institution" button. PAMS will add the institution to the system, associate your profile with the new institution, and return you to the "Institutions – List" page when you are finished.

For help with PAMS, click the "External User Guide" link on the PAMS website, [https://pamspublic.science.energy.gov/.](https://pamspublic.science.energy.gov/) You may also contact the PAMS Help Desk, which can be reached Monday through Friday, 9AM – 5:30 PM Eastern Time. Telephone: (855) 818-1846 (toll free) or (301) 903-9610, Email: [sc.pams-helpdesk@science.doe.gov.](mailto:sc.pams-helpdesk@science.doe.gov) All submission and inquiries about this Funding Opportunity Announcement should reference **DE-FOA-000879.**

# **Questions**

Questions relating to the registration process, **system requirements, or how an application form works** must be directed to Grants.gov at 1-800-518-4726 or **[support@grants.gov](mailto:support@grants.gov)**.

# **Application Preparation and Submission**

Applicants must download the application package, application forms and instructions, from Grants.gov at <http://www.grants.gov/> (Additional instructions are provided in Section IV A of this FOA.)

# **Where to Submit**

Applications must be submitted through Grants.gov to be considered for award. You cannot submit an application through Grants.gov unless you are registered. Please read the registration requirements carefully and start the process immediately. Remember you have to update your SAM registration annually. If you have any questions about your registration, you should contact the Grants.gov Helpdesk at 1-800-518-4726 to verify that you are still registered in Grants.gov.

**IMPORTANT NOTICE TO POTENTIAL APPLICANTS:** When you have completed the process, you should call the Grants.gov Helpdesk at 1-800-518-4726 to verify that you have completed the final step (i.e., Grants.gov registration).

# **Table of Contents**

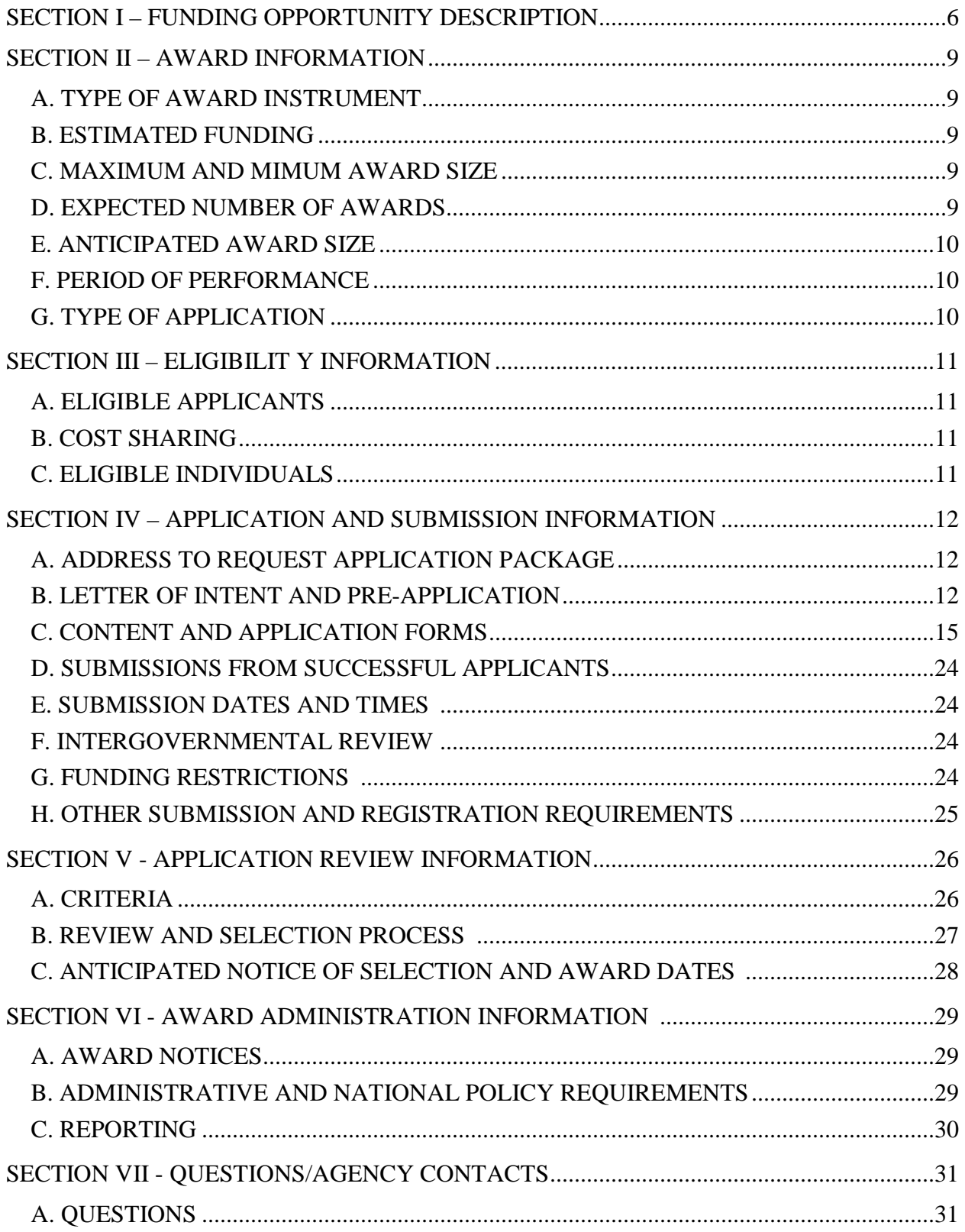

![](_page_5_Picture_45.jpeg)

### **Section I – FUNDING OPPORTUNITY DESCRIPTION**

### <span id="page-6-0"></span>**GENERAL INQUIRIES ABOUT THIS FOA SHOULD BE DIRECTED TO:**

#### **Technical/Scientific Program Contact:**

**Dr. John Mandrekas**, Office of Fusion Energy Sciences, SC-24.2 PHONE: (301) 903-0552 Email: [John.Mandrekas@science.doe.gov](mailto:John.Mandrekas@science.doe.gov)

### **STATUTORY AUTHORITY**

Public Law 95-91, US Department of Energy Organization Act Public Law 109-58, Energy Policy Act of 2005

### **APPLICABLE REGULATIONS**

U.S. Department of Energy Financial Assistance Rules, codified at 10 CFR 600 U.S. Department of Energy, Office of Science Financial Assistance Program Rule, codified at 10 CFR 605

### **SUMMARY**

The Office of Fusion Energy Sciences (FES) of the Office of Science (SC), U.S. Department of Energy (DOE), hereby announces its interest in receiving new or renewal grant applications for theoretical and computational research relevant to the U.S. magnetic fusion energy sciences program. Applications selected in response to this FOA will be funded in Fiscal Year 2014, subject to the availability of appropriated funds. The specific areas of interest are:

- 1. Macroscopic Stability
- 2. Confinement and Transport
- 3. Boundary Physics
- 4. Plasma Heating & Non-inductive Current Drive, and
- 5. Energetic Particles

Specific information about each topical area is included in the supplementary information section below.

Due to the limited availability of funds, Principal Investigators with continuing theory grants may not submit a new application in the same topical areas as their existing grant. A Principal Investigator may submit only one application in response to this FOA, but applications can target multiple topical areas. Multiple applications from the same institution are allowed, subject to the above constraints.

### **SUPPLEMENTARY INFORMATION**

#### **Program Objective**

The Magnetic Fusion Energy Sciences (MFES) theory program focuses on advancing the scientific understanding of the fundamental physical processes governing the behavior of magnetically confined plasmas. An important mission of the MFES theory program is to support the FES strategic goal of advancing the fundamental science of magnetically confined plasmas to develop the predictive capability needed for a sustainable fusion energy source. The efforts supported by this program range from analytical work to the development and application of advanced simulation codes capable of exploiting the potential of next generation high performance computational systems.

Applications responsive to this FOA should address one or more of the following areas:

- 1. **Macroscopic Stability:** This area focuses on the macroscopic (device-scale) equilibrium and stability of magnetically confined plasmas, including the prediction, avoidance, control, and mitigation of deleterious or performance-limiting instabilities.
- 2. **Confinement and Transport:** This area focuses on the understanding, prediction, and control of the collisional and turbulent physical processes responsible for the loss of heat, momentum and particles from the core of magnetically confined plasmas. Work focused on theory-based predictive transport modeling will also be considered.
- 3. **Boundary Physics**: This area focuses on the physical processes dominant in the edge region of magnetically confined plasmas, which is defined as the region from the top of the pedestal just inside the last closed flux surface to the material walls. Work focusing on the physical processes inside the plasma facing materials is not responsive to this solicitation.
- 4. **Plasma Heating & Non-inductive Current Drive:** This area focuses on the physical mechanisms involved in the interaction of radiofrequency (RF) waves and other external mechanisms used to heat and drive non-inductive current in magnetically confined plasmas, including the interaction of the launching structures with the surrounding plasma.
- 5. **Energetic Particles:** This area focuses on the nonlinear interaction and coupling between background plasma, instabilities, and energetic particle populations—including the alpha particles generated by the fusion reactions—and the impact of this interaction on the confinement of the energetic particles and the overall plasma performance.

Theoretical and computational research directly relevant to the needs of ITER and burning plasmas is strongly encouraged and will receive high priority. Work focused on integration of multiple effects across topical areas is also encouraged. Verification and validation (V&V) work will also be considered, provided it has a strong theory component and it is not predominately a data analysis or evaluation effort, which is normally supported by research at the major facilities. Research focused on theoretical aspects of plasma diagnostics is not supported under this solicitation. Work supporting enabling science, such as Atomic Physics, is also not supported under this solicitation. Efforts focused on crosscutting areas, such as magnetic reconnection, are eligible provided they address issues directly relevant to magnetic confinement science.

#### Additional Resources

- 1. *Magnetic Fusion Energy Sciences Research Needs Workshop (ReNeW) report, June 2009,* [http://science.energy.gov/~/media/fes/pdf/workshop](http://science.energy.gov/~/media/fes/pdf/workshop-reports/Res_needs_mag_fusion_report_june_2009.pdf)[reports/Res\\_needs\\_mag\\_fusion\\_report\\_june\\_2009.pdf](http://science.energy.gov/~/media/fes/pdf/workshop-reports/Res_needs_mag_fusion_report_june_2009.pdf)
- 2. *Scientific Grand Challenges in Fusion Energy Sciences and the Role of Computing at the Extreme Scale workshop, March 2009,*  [http://science.energy.gov/~/media/ascr/pdf/program-documents/docs/Fusion\\_report.pdf](http://science.energy.gov/~/media/ascr/pdf/program-documents/docs/Fusion_report.pdf)

## **Collaboration**

Collaborative research projects with other institutions are encouraged under this FOA. Collaborative applications submitted from different institutions should clearly indicate they are part of a proposed collaboration and contain a brief description of the overall research project. In addition, such applications must describe the work and the associated budget for the research effort being performed under the leadership of the Principal Investigator at that participating institution. Synergistic collaborations with researchers in Federally Funded Research and Development Centers (FFRDCs), including the DOE National Laboratories, are also encouraged though no funds will be provided to these organizations under this FOA.

Each collaborating institution submitting an application must use the same title in Block 11 of the SF 424 (R&R) form.

# **Section II – AWARD INFORMATION**

# <span id="page-9-1"></span><span id="page-9-0"></span>**A. TYPE OF AWARD INSTRUMENT**

DOE anticipates awarding grants under this FOA.

# <span id="page-9-2"></span>**B. ESTIMATED FUNDING**

Research Grant Awards (typically single-investigator projects) are expected to be made for a period of up to three years at a funding level appropriate for the proposed scope, with out-year support contingent on the availability of funds and satisfactory progress. Total funding up to \$3,800,000 annually is expected to be available to support this FOA subject to appropriation of funds by the Congress. DOE is under no obligation to pay for any costs associated with the preparation or submission of an application. DOE reserves the right to fund, in whole or in part, any, all, or none of the applications submitted in response to this FOA.

DOE reserves the right to make no awards, or fewer awards than would be possible at the \$3,800,000 grand-total level, if an insufficient number of applications are judged to be of suitable scientific quality or relevance to the programs described in Part I. The cost effectiveness of each application will be considered. Programmatic relevance is a factor in evaluating all grant applications.

# <span id="page-9-3"></span>**C. MAXIMUM AND MIMUM AWARD SIZE**

(See B. Estimated Funding section above.)

The award size will depend on the number of meritorious applications and the availability of appropriated funds.

### **Ceiling**

None

#### **Floor**

None

### <span id="page-9-4"></span>**D. EXPECTED NUMBER OF AWARDS**

(See B. Estimated Funding Section above.)

<span id="page-9-5"></span>The exact number of awards will depend on the number of meritorious applications and the availability of appropriated funds.

## **E. ANTICIPATED AWARD SIZE**

(See B. Estimated Funding Section above.)

The award size will depend on the number of meritorious applications and the availability of appropriated funds.

# <span id="page-10-0"></span>**F. PERIOD OF PERFORMANCE**

(See B. Estimated Funding section above.)

Research Grant Awards are expected to be made for a period of up to three years as befitting the project.

Out-year funding will depend upon suitable progress and the availability of appropriated funds.

# <span id="page-10-1"></span>**G. TYPE OF APPLICATION**

DOE will accept new and renewal applications under this FOA.

# **Section III – ELIGIBILIT Y INFORMATION**

# <span id="page-11-1"></span><span id="page-11-0"></span>**A. ELIGIBLE APPLICANTS**

All types of domestic applicants are eligible to apply, except Federally Funded Research and Development Center (FFRDC) Contractors, and nonprofit organizations described in section  $501(c)(4)$  of the Internal Revenue Code of 1986 that engaged in lobbying activities after December 31, 1995.

## <span id="page-11-2"></span>**B. COST SHARING**

Cost sharing is not required.

# <span id="page-11-3"></span>**C. ELIGIBLE INDIVIDUALS**

N/A

# **Section IV – APPLICATION AND SUBMISSION INFORMATION**

# <span id="page-12-1"></span><span id="page-12-0"></span>**A. ADDRESS TO REQUEST APPLICATION PACKAGE**

Application forms and instructions are available at Grants.gov. To access these materials, go to [http://www.grants.gov](http://www.grants.gov/) , select "Apply for Grants", and then select "Download Application Package." Enter the CFDA number (81.049) and/or the funding opportunity number (DE-FOA-0000879) shown on the cover of this FOA and then follow the prompts to download the application package.

Applications submitted through [www.FedConnect.net](http://www.fedconnect.net/) will not be accepted.

# <span id="page-12-2"></span>**B. LETTER OF INTENT AND PRE-APPLICATION**

# **1. Letter of Intent**

LETTER OF INTENT DUE DATE April 12, 2013

A Letter of Intent is strongly encouraged and must be submitted by April 12, 2013, 5:00 PM Eastern Time.

The LOI is to help in planning the review and the selection of potential reviewers for the application. For this purpose, the LOI must include the following:

- A cover sheet containing the name and mailing address of the sponsoring institution; the planned title of the research application; the name, e-mail address, and telephone number of the Principal Investigator, additional Senior Investigator(s), and Senior/Key personnel expected to be involved in the planned application.
- An overview of the research plan of no more than two (2) pages. Indicate how the proposed research fits into one or more research areas. List the major research thrusts and the Senior Investigator(s) expected to be involved in the proposed research.
- List the names and institutional affiliations of all participating investigators, including collaborators and consultants on the proposed project.

The LOI must be submitted electronically through the DOE Office of Science Portfolio Analysis and Management System (PAMS) website [https://pamspublic.science.energy.gov/.](https://pamspublic.science.energy.gov/) It is important that the LOI be a single file with extension .pdf, .docx, or .doc. The Principal Investigator (PI) and anyone submitting on behalf of the PI must register for an account in PAMS before it will be possible to submit a letter of intent. **All PIs and those submitting LOIs on behalf of PIs are encouraged to establish PAMS accounts as soon as possible to avoid submission delays.**

To access PAMS, you may use Internet Explorer, Firefox, Google Chrome, or Safari browsers.

Registering to PAMS is a two-step process; once you create an individual account, you must associate yourself with ("register to") your institution. Detailed steps are listed below.

# **Create PAMS Account:**

- To register, click the "Create New PAMS Account" link on the website [https://pamspublic.science.energy.gov/.](https://pamspublic.science.energy.gov/)
- Click the "No, I have never had an account" link and then the "Create Account" button.
- You will be prompted to enter your name and email address, create a username and password, and select a security question and answer. Once you have done this, click the "Save and Continue" button.
- On the next page, enter the required information (at least one phone number and your mailing address) and any optional information you wish to provide (e.g., FAX number, website, mailstop code, additional email addresses or phone numbers, Division/Department). Click the "Create Account" button.
- Read the user agreement and click the "Accept" button to indicate that you understand your responsibilities and agree to comply with the rules of behavior for PAMS.
- PAMS will take you the "Having Trouble Logging In?" page.

# **Register to Your Institution:**

- Click the link labeled "Option 2: I know my institution and I am here to register to the institution." (Note: If you previously created a PAMS account but did not register to an institution at that time, you must click the Institutions tab and click the "Register to Institution" link.)
- PAMS will take you to the "Register to Institution" page.
- Type a word or phrase from your institution name in the field labeled, "Institution Name like," choose the radio button next to the item that best describes your role in the system, and click the "Search" button. (Hint: If your institution has an acronym, such as ANL for Argonne National Laboratory or UCLA for the Regents of the University of California, Los Angeles, you may search for the acronym under "Institution Name like." Many institutions with acronyms are listed in PAMS with their acronyms in parentheses after their names.)
- Find your institution in the list that is returned by the search and click the "Actions" link in the Options column next to the institution name to obtain a dropdown list. Select "Add me to this institution" from the dropdown. PAMS will take you to the "Institutions – List" page.
- If you do not see your institution in the initial search results, you can search again by clicking the "Cancel" button, clicking the Option 2 link, and repeating the search.
- If, after searching, you think your institution is not currently in the database, click the "Cannot Find My Institution" button and enter the requested institution information into PAMS. Click the "Create Institution" button. PAMS will add the institution to the system, associate your profile with the new institution, and return you to the "Institutions – List" page when you are finished.

# **Submit Your Letter of Intent:**

- Create your letter of intent outside the system and save it as a file with extension .docx, .doc, or .pdf. Make a note of the location of the file on your computer so you can browse for it later from within PAMS.
- Log into PAMS and click the Proposals tab. Click the "View / Respond to Funding" Opportunity Announcements" link and find the current announcement in the list. Click the

"Actions/Views" link in the Options column next to this announcement to obtain a dropdown menu. Select "Submit Letter of Intent" from the dropdown.

- On the Submit Letter of Intent page, select the institution from which you are submitting this LOI from the Institution dropdown. If you are associated with only one institution in the system, there will only be one institution in the dropdown.
- Note that you must select one and only one Principal Investigator (PI) per LOI; to do so, click the "Select PI" button on the far right side of the screen. Find the appropriate PI from the list of all registered users from your institution returned by PAMS. (Hint: You may have to sort, filter, or search through the list if it has multiple pages.) Click the "Actions" link in the Options column next to the appropriate PI to obtain a dropdown menu. From the dropdown, choose "Select PI."
- If the PI for whom you are submitting does not appear on the list, it means he or she has not yet registered in PAMS. For your convenience, you may have PAMS send an email invitation to the PI to register in PAMS. To do so, click the "Invite PI" link at the top left of the "Select PI" screen. You can enter an optional personal message to the PI in the "Comments" box, and it will be included in the email sent by PAMS to the PI. You must wait until the PI registers before you can submit the LOI. Save the LOI for later work by clicking the "Save" button at the bottom of the screen. It will be stored in "My Letters of Intent" for later editing.
- Enter a title for your letter of intent.
- Select the appropriate technical contact from the Program Manager dropdown.
- To upload the LOI file into PAMS, click the "Attach File" button at the far right side of the screen. Click the "Browse" (or "Choose File" depending on your browser) button to search for your file. You may enter an optional description of the file you are attaching. Click the "Attach" button to upload the file.
- At the bottom of the screen, click the "Submit to DOE" button to save and submit the LOI to DOE.
- Upon submission, the PI will receive an email from the PAMS system acknowledging receipt of the LOI.

You are encouraged to register for an account in PAMS at least a week in advance of the LOI submission deadline so that there will be no delays with your submission.

For help with PAMS, click the "External User Guide" link on the PAMS website, [https://pamspublic.science.energy.gov/.](https://pamspublic.science.energy.gov/) You may also contact the PAMS Help Desk, which can be reached Monday through Friday, 9AM – 5:30 PM Eastern Time. Telephone: (855) 818-1846 (toll free) or (301) 903-9610, Email: [sc.pams-helpdesk@science.doe.gov.](mailto:sc.pams-helpdesk@science.doe.gov) All submission and inquiries about this Funding Opportunity Announcement should reference **DE-FOA-0000879.**

# **2. Pre-application**

<span id="page-14-0"></span>A pre-application is not required.

# **C. CONTENT AND APPLICATION FORMS**

You must complete the mandatory forms and any applicable optional forms (e.g., Disclosure of Lobbying Activities (SF-LLL)) in accordance with the instructions on the forms and the additional instructions below. Files that are attached to the forms must be in Adobe Portable Document Format (PDF) unless otherwise specified in this announcement.

### **LETTERS**

Letters of endorsement from unfunded collaborators should also be included, if applicable. Do not submit general letters of support as these are not used in making funding decisions and can interfere with the selection of peer reviewers.

### **1. SF-424 (R&R)**

Complete this form first to populate data in other forms. Complete all the required fields in accordance with the pop-up instructions on the form. The list of certifications and assurances referenced in Field 17 is available on the DOE Financial Assistance Forms Page at http://energy.gov/management/office-management/operational-management/financialassistance/financial-assistance-forms under Certifications and Assurances. .

### **CERTIFICATIONS**

By submitting an application in response to this FOA the Applicant certifies that:

- It is **not** a corporation that has been convicted (or had an officer or agent of such corporation acting on behalf of the corporation convicted) of a felony criminal violation under any Federal law within the preceding 24 months,
- It is **not** a corporation that has any unpaid Federal tax liability that has been assessed, for which all judicial and administrative remedies have been exhausted or have lapsed, and that is not being paid in a timely manner pursuant to an agreement with the authority responsible for collecting the tax liability,
- If the Applicant's financial assistance application is chosen for award and the award is in excess of \$1,000,000, the applicant will, by the end of the fiscal year, upgrade the efficiency of their facilities by replacing any lighting that does not meet or exceed the energy efficiency standard for incandescent light bulbs set forth in Section 325 of the Energy Policy and Conservation Act (42 USC 6295). .

#### PUBLIC POLICY REQUIREMENTS

The applicant further certifies its compliance with the following public policy requirements: .

- Animal Welfare as required by the Animal Welfare Act of 7 USC 2131 et seq. and regulated by 10 CFR 600 and 10 CFR 602
- "Blocking Property and Prohibiting Transactions with Persons Who Commit, Threaten to Commit, or Support Terrorism," EO 13224 of September 23, 2001, published at 66 FR 49079
- The Buy American Act of 1933, codified at 41 USC 10 et seq.
- The Cargo Preference Act, codified at 46 USC 55305 and regulated by 46 CFR 381.7
- Civil Rights Protections including but not limited to the Civil Rights Act of 1964, Title IX of the Education Amendments of 1972, the Rehabilitation Act of 1973, and the Age Discrimination Act of 1975, all of which are regulated by 10 CFR 1040 and 10 CFR 600
- "Creating a National Women's Business Enterprise Policy and Prescribing Arrangements for Developing, Coordinating and Implementing a National Program for Women's Business Enterprise," EO 12138 of May 18, 1979, published at 44 FR 29637
- Debarment and Suspension, as regulated at 10 CFR 600, 2 CFR 180 and 2 CFR 901
- The Drug-Free Workplace Act of 1988 (41 USC 701) as regulated by 10 CFR 607
- Environmental protection, including but not limited to
	- o The Clean Air Act, codified at 42 USC 7401 et seq. and regulated by 10 CFR 600
	- o The Clean Water Act, codified at 33 USC 1251 et seq. and regulated by 10 CFR 600
	- o The National Environmental Policy Act of 1969, codified at 42 USC 4321 et seq. and regulated by 10 CFR 600
- The False Claims Acts (civil at 31 USC 3729 et seq. and criminal at 18 USC 287 and 18 USC 1001) regulated by 10 CFR 1013
- The Federal Funding Accountability and Transparency Act (Public Law 109-282) as regulated by 2 CFR 170
- The Fly America Act, codified at 49 USC 40118, which generally requires that travel supported by Federal funds be conducted on US-flag carriers
- The Hatch Act of 1939, codified at 5 USC 1501 et seq. and regulated by 10 CFR 600
- Health and Safety Regulations including but not limited to
	- o OSHA's guidance at 29 CFR 1910
	- o NRC safety regulations at 10 CFR 20
	- o Sections of the Public Health Service Act, codified at 42 USC 300f
	- o New Drug rules of 10 CFR 35.7
	- o The Drug Abuse Office and Treatment Act, codified at 42 USC 290dd
	- o Safe handling of etiological agents, as regulated at 49 CFR 171.1
	- o Safe handling of recombinant DNA, as regulated at 10 CFR 600.3 and 10 CFR 602.10(b)
- Human Research Subjects Protection as regulated by 10 CFR 745 and 10 CFR 600
- The Lead-Based Paint Poisoning Prevention Act, codified at 42 USC 4831 and regulated by 10 CFR 600
- The Lobbying Disclosure Act of 1995, codified at 2 USC 1601 et seq.
- Lobbying Prohibitions of 31 USC 1352 and regulated by 10 CFR 601
- Metric System use as encouraged by EO 12770 of July 25, 1991
- Non-delinquency on Federal Debt as required by the Federal Debt Collection Procedures Act of 1990, codified at 28 USC 3201
- The Paperwork Reduction Act, codified at 44 USC 3501 et seq. and regulated by 10 CFR 600
- Prohibition on benefiting Members of Congress as required by 41 USC 6306
- Protection of Significant pre-historical, historical, or archeological data as required by the National Historic Preservation Act of 1966, codified at 16 USC 470f, the Archeological and Historic Preservation Act of 1966, codified at 16 USC 469 et seq., EO 11593, published at 36 FR 8921 (May 13, 1971), and Protection of Historic and Cultural Properties, 36 CFR 800, all of which are regulated by 10 CFR 600
- Seat Belt Use, as required by EO 13043 of April 16, 1997
- Select agent registration as regulated by 7 CFR 331, 9 CFR 121 and 42 CFR 73
- Text Messaging While Driving, as required by EO 13513 of October 1, 2009, published at 74 FR 51225
- Trafficking in Persons, as required by the Trafficking Victims Protection Act of 2000 (codified at 22 USC 7104) and regulated by 2 CFR 175

# **2. Research and Related Other Project Information**

Complete questions 1 through 6 and attach files. The files must comply with the following instructions:

PROJECT SUMMARY/ABSTRACT (FIELD 7 ON THE FORM)

The project summary/abstract must contain a summary of the proposed activity suitable for dissemination to the public. It should be a self-contained document that identifies the name of the applicant, the project director/principal investigator(s) (PD/PI), the project title, the objectives of the project, a description of the project, including methods to be employed, the potential impact of the project (i.e., benefits, outcomes), and major participants (for collaborative projects). This document must not include any proprietary or sensitive business information as the Department may make it available to the public. The project summary must not exceed one page when printed using standard 8.5" by 11" paper with 1" margins (top, bottom, left and right) with font not smaller than 11 point. To attach a Project Summary/Abstract, click "Add Attachment."

The abstract may be used to prepare publicly accessible reports about DOE-supported research.

#### DOE COVER PAGE (PART OF PROJECT NARRATIVE ATTACHED TO FIELD 8 ON THE FORM)

The application narrative should begin with a cover page that will not count toward the project narrative page limitation. The cover page must include the following items:

- The project title
- Applicant/Institution:
- Street Address/City/State/Zip:
- Postal Address:
- Lead PI name, telephone number, email:
- Administrative Point of Contact name, telephone number, email:
- Funding Opportunity FOA Number: DE-FOA-0000879
- DOE/Office of Science Program Office: Office of Fusion Energy Sciences
- DOE/Office of Science Program Office Technical Contact: Dr. John Mandrekas
- DOE Grant Number (if Renewal Application):
- PAMS Letter of Intent tracking number:
- Research area or areas (as identified in Part I) :

### COVER PAGE SUPPLEMENT FOR COLLABORATIONS (PART OF PROJECT NARRATIVE ATTACHED TO FIELD 8 ON THE FORM)

If the project is a collaboration, provide the following information on a separate page as a supplement to the cover page.

- List all collaborating institutions by name with each institution's principal investigator on the same line.
- Indicate the lead PI who will be the point of contact and coordinator for the combined research activity.
- Include a table modeled on the following chart providing summary budget information from all collaborating institutions. Provide the total direct costs of the budget request in each year for each institution and totals for all rows and columns.

![](_page_18_Picture_198.jpeg)

Example budget table (\$ in thousands)

\* Note that collaborating applications must be submitted separately.

PROJECT NARRATIVE (FIELD 8 ON THE FORM)

The project narrative **must not exceed 15 pages** of technical information, including charts, graphs, maps, photographs, and other pictorial presentations, when printed using standard 8.5" by 11" paper with 1 inch margins (top, bottom, left, and right). The font must not be smaller than 11 point. Merit reviewers will only consider the number of pages specified in the first sentence of this paragraph. Proposals exceeding the page limit may be rejected without review.

Applications from large groups (those requesting funding of \$1,000,000 per year or more) and whose scope of work includes more than one area of interest are not subject to the page limit above but should be structured in a way that facilitates separate reviewing. This objective can be

accomplished by breaking the *Background and Recent Accomplishments* and *Proposed Research and Tasks* sections of the narrative (as described below) into self-contained parts, which can then be assigned to be reviewed by peer-reviewers whose areas of expertise are well matched to the main focus of each proposed research task. The average length of these topical parts should not exceed seven (**7)** pages. Applications from large groups should still have a common *Executive Summary* and other relevant information emphasizing the synergy of the group.

Do not include any Internet addresses (URLs) that provide supplementary or additional information that constitutes a part of the application. Using Internet sites in an attempt to avoid page limits will fail: the content of those sites will not be reviewed. References posted to an Internet-based archive or publication are permitted in a list of references. See Part VIII.D for instructions on how to mark proprietary application information. To attach a Project Narrative, click "Add Attachment."

# **The project narrative must include**:

# **Executive Summary**

• Summarize the application in no more than two (2) pages

# **Background and Recent Accomplishments**

- Background explanation of the importance and relevance of the proposed work; this section should contain enough background material, including review of the relevant literature, to demonstrate sufficient knowledge of the state of the science.
- Recent Accomplishments this subsection is mandatory for renewal applications; it should summarize the actual progress made during the previous funding period and describe whether the major objectives and milestones of the proposed work were met.

# **Proposed Research and Tasks**

In addition to the technical description of the proposed work and tasks, include a discussion of the following:

- Plans for comparison with experimental measurements where appropriate
- Plans for verification and validation of computer codes where appropriate
- Impact of the proposed research on other fields of science, if appropriate
- Project schedules, milestones and deliverables

**Management plan** (for groups of large size), including work breakdown structure showing the level of effort for each task.

It is important that the 15-page project narrative section provide a complete description of the proposed work, because reviewers are not obliged to read the Appendices. Applications exceeding these page limits may be rejected without review or the first 15 pages may be reviewed without regard to the remainder. The page count of 15 does not include the Cover Page and Budget Pages, the Title Page, the biographical material and publication information, or any Appendices.

APPENDIX 1: BIOGRAPHICAL SKETCH

Provide a biographical sketch for the project director/principal investigator (PD/PI) and each senior/key person listed in Section A on the R&R Budget form.

- Provide the biographical sketch information as an appendix to your project narrative.
- Do not attach a separate file.
- The biographical sketch appendix will not count in the project narrative page limitation.
- The biographical information (curriculum vitae) for each person must not exceed 2 pages when printed on 8.5" by 11" paper with 1 inch margins (top, bottom, left, and right) with font not smaller than 11 point and must include:

**Education and Training**: Undergraduate, graduate and postdoctoral training, provide institution, major/area, degree and year.

**Research and Professional Experience**: Beginning with the current position list, in chronological order, professional/academic positions with a brief description.

**Publications**: Provide a list of up to 10 publications most closely related to the proposed project. For each publication, identify the names of all authors (in the same sequence in which they appear in the publication), the article title, book or journal title, volume number, page numbers, year of publication, and website address if available electronically. Patents, copyrights and software systems developed may be provided in addition to or substituted for publications.

**Synergistic Activities**: List no more than 5 professional and scholarly activities related to the effort proposed.

**Identification of Potential Conflicts of Interest or Bias in Selection of Reviewers**: Provide the following information in this section:

**Collaborators and Co-editors**: List in alphabetical order all persons, including their current organizational affiliation, who are, or who have been, collaborators or co-authors with you on a research project, book or book article, report, abstract, or paper during the 48 months preceding the submission of this application. For publications or collaborations with more than 10 authors or participants, only list those individuals in the core group with whom the Principal Investigator interacted on a regular basis while the research was being done. Also, list any individuals who are currently, or have been, co-editors with you on a special issue of a journal, compendium, or conference proceedings during the 24 months preceding the submission of this application. If there are no collaborators or co-editors to report, state "None."

**Graduate and Postdoctoral Advisors and Advisees**: List the names and current organizational affiliations of your graduate advisor(s) and principal postdoctoral sponsor(s) during the last 5 years. Also, list the names and current organizational affiliations of your graduate students and postdoctoral associates during the past 5 years.

#### APPENDIX 2: CURRENT AND PENDING SUPPORT

Provide a list of all current and pending support (both Federal and non-Federal) for the Project Director/Principal Investigator(s) (PD/PI) and senior/key persons, including subawardees, for ongoing projects and pending applications. For each organization providing support, show the total award amount for the entire award period (including indirect costs) and the number of person-months per year to be devoted to the project by the senior/key person. Provide the Current and Pending Support as an appendix to your project narrative. Concurrent submission of an application to other organizations for simultaneous consideration will not prejudice its review.

- Do not attach a separate file.
- This appendix will not count in the project narrative page limitation.

### APPENDIX 3: BIBLIOGRAPHY & REFERENCES CITED

Provide a bibliography of any references cited in the Project Narrative. Each reference must include the names of all authors (in the same sequence in which they appear in the publication), the article and journal title, book title, volume number, page numbers, and year of publication. For research areas where there are routinely more than ten coauthors of archival publications, you may use an abbreviated style such as the Physical Review Letters (PRL) convention for citations (listing only the first author). For example, your paper may be listed as, "A Really Important New Result," A. Aardvark et. al. (MONGO Collaboration), PRL 999. You may also use this convention in the proposal bibliography. Include only bibliographic citations. Applicants should be especially careful to follow scholarly practices in providing citations for source materials relied upon when preparing any section of the application. Provide the Bibliography and References Cited information as an appendix to your project narrative.

- Do not attach a separate file.
- This appendix will not count in the project narrative page limitation.

### APPENDIX 4: FACILITIES & OTHER RESOURCES

This information is used to assess the capability of the organizational resources, including subawardee resources, available to perform the effort proposed. Identify the facilities to be used (Laboratory, Animal, Computer, Office, Clinical and Other). If appropriate, indicate their capacities, pertinent capabilities, relative proximity, and extent of availability to the project. Describe only those resources that are directly applicable to the proposed work. Describe other resources available to the project (e.g., machine shop, electronic shop) and the extent to which they would be available to the project. For proposed investigations requiring access to experimental user facilities maintained by institutions other than the applicant, please provide a document from the facility manager confirming that the researchers will have access to the facility. Please provide the Facility and Other Resource information as an appendix to your project narrative.

- Do not attach a separate file.
- This appendix will not count in the project narrative page limitation.

### APPENDIX 5: EQUIPMENT

List major items of equipment already available for this project and, if appropriate identify location and pertinent capabilities. Provide the Equipment information as an appendix to your project narrative.

- Do not attach a separate file.
- This appendix will not count in the project narrative page limitation.

### APPENDIX 6: OTHER ATTACHMENT

If you need to elaborate on your responses to questions 1-6 on the "Other Project Information" document, please provide the Other Attachment information as an appendix to your project narrative. Information not easily accessible to a reviewer may be included in this appendix, but do not use this appendix to circumvent the page limitations of the application. Reviewers are not required to consider information in an appendix, and reviewers may not have time to read extensive appendix materials with the same care they would use with the application proper.

- Do not attach a separate file.
- This appendix will not count in the project narrative page limitation.
- **Do not attach any of the requested appendices described above as files for fields 9, 10, 11, and 12.**
- **Follow the above instructions to include the information as appendices to the project narrative file.**
- **These appendices will not count toward the project narrative's page limitation.**

### **3. Research and Related Budget**

Complete the Research and Related Budget form in accordance with the instructions on the form (Activate Help Mode to see instructions) and the following instructions. You must complete a separate budget for each year of support requested. The form will generate a cumulative budget for the total project period. You must complete all the mandatory information on the form before the NEXT PERIOD button is activated. You may request funds under any of the categories listed as long as the item and amount are necessary to perform the proposed work, meet all the criteria for allowability under the applicable Federal cost principles, and are not prohibited by the funding restrictions in this FOA (See PART IV, G).

#### BUDGET JUSTIFICATION (FIELD K ON THE FORM)

Provide the required supporting information for the following costs (See R&R Budget instructions): equipment; domestic and foreign travel; participant/trainees; materials and supplies; publication; consultant services; ADP/computer services; subaward/ consortium/ contractual; equipment or facility rental/user fees; alterations and renovations; and indirect cost type. Provide any other information you wish to submit to justify your budget request. **Attach a single budget justification file for the entire project period in field K.** The file automatically carries over to each budget year.

### **4. R&R Subaward Budget Attachment(s) Form**

**Budgets for Subawardees, other than DOE FFRDC Contractors**: You must provide a separate cumulative R&R budget for each subawardee that is expected to perform work estimated to be more than \$100,000 or 50 percent of the total work effort (whichever is less). If you are selected for award, you must submit a multi-year budget for each of these subawardees (See Section IV.D for submission of Subawardees' multi-year budgets). Download the R&R Budget Attachment from the R&R SUBAWARD BUDGET ATTACHMENT(S) FORM and email it to each subawardee that is required to submit a separate budget. After the subawardee has e-mailed its completed budget back to you, attach it to one of the blocks provided on the form. Use up to 10 letters of the subawardee's name (plus.xfd) as the file name (e.g., ucla.xfd or energyres.xfd).

# **5. Project/Performance Site Location(s)**

Indicate the primary site where the work will be performed. If a portion of the project will be performed at any other site(s), identify the site location(s) in the blocks provided.

Note that the Project/Performance Site Congressional District is entered in the format of the 2 digit state code followed by a dash and a 3 digit Congressional district code, for example VA-001. Hover over this field for additional instructions.

Use the Next Site button to expand the form to add additional Project/Performance Site Locations.

### **6. Summary of Required Forms/Files**

Your application must include the following items:

<span id="page-23-0"></span>![](_page_23_Picture_155.jpeg)

# **D. SUBMISSIONS FROM SUCCESSFUL APPLICANTS**

If selected for award, DOE reserves the right to request additional or clarifying information for any reason deemed necessary, including, but not limited to:

- Indirect cost information
- Other budget information
- Name and phone number of the Designated Responsible Employee for complying with national policies prohibiting discrimination (See 10 CFR 1040.5)
- Representation of Limited Rights Data and Restricted Software, if applicable
- Commitment Letter from Third Parties Contributing to Cost Sharing, if applicable

# <span id="page-24-0"></span>**E. SUBMISSION DATES AND TIMES**

# **1. Letter of Intent Due Date**

April 12, 2013, 5:00 PM Eastern Time

**2. Pre-application Due Date** 

None

### **3. Application Due Date**

May 22, 2013, 11:59 PM Eastern Time

You are encouraged to transmit your application well before the deadline. Applications received after the deadline will not be reviewed or considered for award.

# <span id="page-24-1"></span>**F. INTERGOVERNMENTAL REVIEW**

This program is not subject to Executive Order 12372 Intergovernmental Review of Federal Programs.

# <span id="page-24-2"></span>**G. FUNDING RESTRICTIONS**

Funding for all awards and future budget periods are contingent upon the availability of funds appropriated by Congress for the purpose of this program and the availability of future-year budget authority.

**Cost Principles**: Costs must be allowable, allocable and reasonable in accordance with the applicable Federal cost principles referenced in 10 CFR 600. The cost principles for commercial organization are in FAR Part 31.

**Pre-award Costs**: Recipients may charge to an award resulting from this announcement preaward costs that were incurred within the ninety (90) calendar day period immediately preceding the effective date of the award, if the costs are allowable in accordance with the applicable

Federal cost principles referenced in 10 CFR 600 and 2 CFR 215. Recipients must obtain the prior approval of the contracting officer for any pre-award costs that are for periods greater than this 90 day calendar period.

Pre-award costs are incurred at the applicant's risk. DOE is under no obligation to reimburse such costs if for any reason the applicant does not receive an award or if the award is made for a lesser amount than the applicant expected.

# <span id="page-25-0"></span>**H. OTHER SUBMISSION AND REGISTRATION REQUIREMENTS**

# **1. Where to Submit**

Applications must be submitted through grants.gov to be considered for award.

Submit electronic applications through the "Apply for Grants" function at [www.Grants.gov.](http://www.grants.gov/) If you have problems completing the registration process or submitting your application, call Grants.gov at 1-800-518-4726 or send an email to [support@grants.gov.](mailto:support@grants.gov)

### 2. Registration Process

### ONE-TIME REGISTRATION PROCESS

You must complete the one-time registration process (all steps) before you can submit your first application through Grants.gov (See http://www.grants.gov/applicants/get\_registered.jsp). We recommend that you start this process at least six weeks before the application due date. It may take 44 days or more to complete the entire process. Use the Grants.gov Organizational Registration Checklists at<http://www.grants.gov/assets/OrganizationRegCheck.pdf> to guide you through the process. During the SAM registration process, you will be asked to designate an E-Business Point of Contact (EBIZ POC). The EBIZ POC must obtain a special password called "Marketing Partner Identification Number" (MPIN). When you have completed the process, you should call the Grants.gov Helpdesk at 1-800-518-4726 to verify that you have completed the final step (i.e., Grants.gov registration).

### **3. Application Receipt Notices**

After an application is submitted, the Authorized Organization Representative (AOR) will receive a series of four e-mails. It is extremely important that the AOR watch for and save each of the emails. It may take up to two (2) business days from application submission to receipt of email Number 2. The titles of the four e-mails are:

- Number 1 Grants.gov Submission Receipt Number
- Number 2 Grants.gov Submission Validation Receipt for Application Number
- Number 3 Grants.gov Grantor Agency Retrieval Receipt for Application Number
- Number 4 Grants.gov Agency Tracking Number Assignment for Application Number

# **Section V - APPLICATION REVIEW INFORMATION**

# <span id="page-26-1"></span><span id="page-26-0"></span>**A. CRITERIA**

### **1. Initial Review Criteria**

Prior to a comprehensive merit evaluation, DOE will perform an initial review in accordance with 10 CFR 605.10(b) to determine that (1) the applicant is eligible for the award; (2) the information required by the FOA has been submitted; (3) all mandatory requirements are satisfied; (4) the proposed project is responsive to the objectives of the funding opportunity announcement, and (5) the proposed project is not duplicative of programmatic work. Applications that fail to pass the initial review will not be forwarded for merit review and will be eliminated from further consideration.

### **2. Merit Review Criteria**

Applications will be subjected to scientific merit review (peer review) and will be evaluated against the following criteria, listed in descending order of importance as found in 10 CFR 605.10 (d), the Office of Science Research Financial Assistance Program Rule.

- Scientific and/or Technical Merit of the Project;
- Appropriateness of the Proposed Method or Approach;
- Competency of Applicant's Personnel and Adequacy of Proposed Resources; and
- Reasonableness and Appropriateness of the Proposed Budget.

The evaluation process will include program policy factors such as the relevance of the proposed research to the terms of the FOA and the agency's programmatic needs. Note that external peer reviewers are selected with regard to both their scientific expertise and the absence of conflictof-interest issues. Both Federal and non-Federal reviewers may be used, and submission of an application constitutes agreement that this is acceptable to the investigator(s) and the submitting institution.

The questions below are provided to the merit reviewers to elaborate the criteria established by regulation:

SCIENTIFIC AND/OR TECHNICAL MERIT OF THE PROPOSED RESEARCH

- What important problem(s) in plasma or fusion science does this application address?
- How does the proposed research compare with other research in its field, both in terms of scientific and/or technical merit and originality?
- What is the likelihood that it will lead to new or fundamental advances in its field?
- How adequate are the proposed plans to validate, where appropriate, the theoretical predictions with experimental measurements?

APPROPRIATENESS OF THE PROPOSED METHOD OR APPROACH

• Are the conceptual framework, methods, and analyses adequately developed and likely to lead to scientifically valid conclusions?

- Does the proposed research employ innovative concepts or methods?
- Does the proposed approach include elements that may be considered "high-risk / highreward"? Please be specific.
- Does the applicant recognize significant potential problems and consider alternative strategies?

COMPETENCY OF APPLICANT'S PERSONNEL AND ADEQUACY OF PROPOSED RESOURCES

- How well qualified are the applicant's personnel to carry out the proposed research? (If appropriate, please comment on the scientific reputation and quality of recent research by the principal investigator and other key personnel.)
- Please comment on the applicant's research environment and resources.
- Does the proposed work take advantage of unique facilities and capabilities and/or make good use of collaborative arrangements?

### REASONABLENESS AND APPROPRIATENESS OF THE PROPOSED BUDGET

• Are the proposed budget and staffing levels adequate to carry out the proposed research?

For renewal applications, the reviewers will also be asked to comment on the following question:

### **Performance under existing award (for renewal applications):**

- Assess the progress the applicants made during the most recent performance period and the impact of the research on the fusion program.
- Have the applicants disseminated the results of their research through publications in peer-reviewed journals, meeting and conference presentations, workshops, or other appropriate means?
- If appropriate, have the applicants attempted to validate their theoretical predictions against experimental results?

The reviewers are also asked to comment on Other Appropriate Factors:

- What are the overall strengths and weaknesses of the application?
- Could the proposed research make a significant contribution to another field?
- If applicable, please comment on the educational benefits of the proposed activity.

Applications from large theory groups will also be rated on the management plan and synergy of the group. With respect to synergy, the criteria are:

- Clear evidence of collaborative work.
- The extent to which the group addresses difficult problems requiring a team effort.

### <span id="page-27-0"></span>**B. REVIEW AND SELECTION PROCESS**

### **1. Merit Review**

Applications that pass the initial review will be subjected to a formal merit review and will be evaluated based on the criteria codified at 10 CFR 605.10(d) in accordance with the guidance provided in the "Office of Science Merit Review System for Financial Assistance," which is available at: [http://www.sc.doe.gov/grants/merit.asp.](http://www.sc.doe.gov/grants/merit.asp)

### **2. Selection**

The Selection Officials of will consider merit review recommendations as well as program policy factors, such as ensuring a programmatically appropriate balance within the program areas, and quality of previous performance. Selection of applications for award will be based upon the findings of the technical evaluations, the importance and relevance of the proposed research to the SC mission, and funding availability.

#### **3. Discussions and Award**

The Government may enter into discussions with a selected applicant for any reason deemed necessary, including but not limited to: (1) the budget is not appropriate or reasonable for the requirement; (2) only a portion of the application is selected for award; (3) the Government needs additional information to determine that the recipient is capable of complying with the requirements in 10 CFR 600 and 10 CFR 605; and/or (4) special terms and conditions are required. Failure to resolve satisfactorily the issues identified by the Government will preclude award to the applicant.

# <span id="page-28-0"></span>**C. ANTICIPATED NOTICE OF SELECTION AND AWARD DATES**

It is anticipated that the award selection will be completed by September 30, 2013. It is expected that awards will be made in Fiscal Year 2014.

# **Section VI - AWARD ADMINISTRATION INFORMATION**

# <span id="page-29-1"></span><span id="page-29-0"></span>**A. AWARD NOTICES**

### **1. Notice of Selection**

**Selected Applicants Notification**: DOE will notify applicants selected for award. This notice of selection is not an authorization to begin performance. (See Part IV.G with respect to the allowability of pre-award costs.)

**Non-selected Notification**: Organizations whose applications have not been selected will be advised as promptly as possible. This notice will explain why the application was not selected.

### **2. Notice of Award**

An Assistance Agreement issued by the contracting officer is the authorizing award document. It normally includes either as an attachment or by reference: (1) Special Terms and Conditions; (2) Applicable program regulations, if any; (3) Application as approved by DOE; (4) DOE assistance regulations at 10 CFR 600, or, for Federal Demonstration Partnership (FDP) institutions, the FDP terms and conditions; (5) National Policy Assurances To Be Incorporated As Award Terms; (6) Budget Summary; and (7) Federal Assistance Reporting Checklist, which identifies the reporting requirements.

# <span id="page-29-2"></span>**B. ADMINISTRATIVE AND NATIONAL POLICY REQUIREMENTS**

#### **1. Administrative Requirements**

The administrative requirements for DOE grants and cooperative agreements are contained in 10 CFR 600 and 10 CFR 605. Grants and cooperative agreements made to universities, non-profits and other entities subject to 2 CFR 215 are subject to the Research Terms and Conditions located on the National Science Foundation web site at<http://www.nsf.gov/bfa/dias/policy/rtc/index.jsp> .

#### DUNS AND CCR REQUIREMENTS

Additional administrative requirements for DOE grants and cooperative agreements are contained in 2 CFR 25 (See: [http://www.ecfr.gov\)](http://www.ecfr.gov/). Prime awardees must keep their data at the System for Award Management (SAM) current at [http://www.sam.gov.](http://www.sam.gov/) SAM is the governmentwide system that replaced the Central Contractor Registry (CCR). If you had an active registration in the CCR, you have an active registration in SAM. Subawardees at all tiers must obtain DUNS numbers and provide the DUNS to the prime awardee before the subaward can be issued.

#### SUBAWARD AND EXECUTIVE REPORTING

Additional administrative requirements necessary for DOE grants and cooperative agreements to comply with the Federal Funding and Transparency Act of 2006 (FFATA) are contained in 2 CFR 170. (See: [http://www.ecfr.gov](http://www.ecfr.gov/) ). Prime awardees must register with the new FSRS database and report the required data on their first tier subawardees. Prime awardees must report the executive compensation for their own executives as part of their registration profile in the System for Award Management (SAM).

#### PROHIBITION ON LOBBYING ACTIVITY

By accepting funds under this award, you agree that none of the funds obligated on the award shall be expended, directly or indirectly, to influence congressional action on any legislation or appropriation matters pending before Congress, other than to communicate to Members of Congress as described in 18 USC 1913. This restriction is in addition to those prescribed elsewhere in statute and regulation.

### **2. Terms and Conditions**

The DOE Special Terms and Conditions for Use in Most Grants and Cooperative Agreements are located at [http://energy.gov/management/office-management/operational](http://energy.gov/management/office-management/operational-management/financial-assistance/financial-assistance-forms)[management/financial-assistance/financial-assistance-forms](http://energy.gov/management/office-management/operational-management/financial-assistance/financial-assistance-forms) under Award Terms.

The standard DOE financial assistance intellectual property provisions applicable to various types of recipients are located at: <http://energy.gov/gc/standard-intellectual-property-ip-provisions-financial-assistance-awards>

### **3. National Policy Assurances**

The National Policy Assurances To Be Incorporated As Award Terms are located at <http://www.nsf.gov/bfa/dias/policy/rtc/appc.pdf> and at [http://energy.gov/management/office](http://energy.gov/management/office-management/operational-management/financial-assistance/financial-assistance-forms)[management/operational-management/financial-assistance/financial-assistance-forms](http://energy.gov/management/office-management/operational-management/financial-assistance/financial-assistance-forms) under Award Terms.

### **4. Statement of Substantial Involvement**

Either a grant or cooperative agreement may be awarded under this FOA. If the award is a cooperative agreement, the DOE Contract Specialist and DOE Project Officer will negotiate a Statement of Substantial Involvement prior to award.

### <span id="page-30-0"></span>**C. REPORTING**

Reporting requirements are identified on the Federal Assistance Reporting Checklist, DOE F 4600.2, attached to the award agreement. The checklist is available at [http://energy.gov/management/office-management/operational-management/financial](http://energy.gov/management/office-management/operational-management/financial-assistance/financial-assistance-forms)[assistance/financial-assistance-forms](http://energy.gov/management/office-management/operational-management/financial-assistance/financial-assistance-forms) under Award Forms.

## **Section VII - QUESTIONS/AGENCY CONTACTS**

# <span id="page-31-1"></span><span id="page-31-0"></span>**A. QUESTIONS**

Questions relating to the grants.gov registration process, system requirements, how an application form works, or the submittal process must be directed to Grants.gov at 1-800- 518-4726 or [support@grants.gov.](mailto:support@grants.gov) DOE cannot answer these questions.

Please only contact the grants.gov help desk for questions related to grants.gov.

For help with PAMS, click the "External User Guide" link on the PAMS website, [https://pamspublic.science.energy.gov/.](https://pamspublic.science.energy.gov/) You may also contact the PAMS Help Desk, which can be reached Monday through Friday, 9AM – 5:30 PM Eastern Time. Telephone: (855) 818-1846 (toll free) or (301) 903-9610, Email: [sc.pams-helpdesk@science.doe.gov.](mailto:sc.pams-helpdesk@science.doe.gov) All submission and inquiries about this Funding Opportunity Announcement should reference **DE-FOA-000879.** Please contact the PAMS help desk for technological issues with the PAMS system.

Questions regarding the specific program areas and technical requirements may be directed to the technical contacts listed for each program within the FOA or below.

Please contact the program staff with all questions not directly related to the grants.gov or PAMS systems.

![](_page_31_Picture_141.jpeg)

# <span id="page-31-2"></span>**B. AGENCY CONTACTS**

# **Section VIII - OTHER INFORMATION**

# <span id="page-32-1"></span><span id="page-32-0"></span>**A. MODIFICATIONS**

Notices of any modifications to this FOA will be posted on Grants.gov and the FedConnect portal. You can receive an email when a modification or an FOA message is posted by registering with FedConnect as an interested party for this FOA. It is recommended that you register as soon after release of the FOA as possible to ensure you receive timely notice of any modifications or other FOAs. More information is available at [http://www.fedconnect.net.](http://www.fedconnect.net/)

# <span id="page-32-2"></span>**B. GOVERNMENT RIGHT TO REJECT OR NEGOTIATE**

DOE reserves the right, without qualification, to reject any or all applications received in response to this FOA and to select any application, in whole or in part, as a basis for negotiation and/or award.

# <span id="page-32-3"></span>**C. COMMITMENT OF PUBLIC FUNDS**

The Contracting Officer is the only individual who can make awards or commit the Government to the expenditure of public funds. A commitment by other than the Contracting Officer, either explicit or implied, is invalid.

# <span id="page-32-4"></span>**D. PROPRIETARY APPLICATION INFORMATION**

Patentable ideas, trade secrets, proprietary or confidential commercial or financial information, disclosure of which may harm the applicant, should be included in an application only when such information is necessary to convey an understanding of the proposed project. The use and disclosure of such data may be restricted, provided the applicant includes the following legend on the first page of the project narrative and specifies the pages of the application which are to be restricted:

"The data contained in pages \_\_\_\_\_ of this application have been submitted in confidence and contain trade secrets or proprietary information, and such data shall be used or disclosed only for evaluation purposes, provided that if this applicant receives an award as a result of or in connection with the submission of this application, DOE shall have the right to use or disclose the data herein to the extent provided in the award. This restriction does not limit the government's right to use or disclose data obtained without restriction from any source, including the applicant."

To protect such data, each line or paragraph on the pages containing such data must be specifically identified and marked with a legend similar to the following:

<span id="page-32-5"></span>"The following contains proprietary information that (name of applicant) requests not be released to persons outside the Government, except for purposes of review and evaluation."

# **E. EVALUATION AND ADMINISTRATION BY NON-FEDERAL PERSONNEL**

In conducting the merit review evaluation, the Government may seek the advice of qualified non-Federal personnel as reviewers. The Government may also use non-Federal personnel to conduct routine, nondiscretionary administrative activities. The applicant, by submitting its application, consents to the use of non-Federal reviewers/administrators. Non-Federal reviewers must sign conflict of interest and non-disclosure agreements prior to reviewing an application. Non-Federal personnel conducting administrative activities must sign a non-disclosure agreement.

# <span id="page-33-0"></span>**F. INTELLECTUAL PROPERTY DEVELOPED UNDER THIS PROGRAM**

**Patent Rights:** The government will have certain statutory rights in an invention that is conceived or first actually reduced to practice under a DOE award. 42 USC 5908 provides that title to such inventions vests in the United States, except where 35 USC 202 provides otherwise for nonprofit organizations or small business firms. However, the Secretary of Energy may waive all or any part of the rights of the United States subject to certain conditions. (See "Notice of Right to Request Patent Waiver" in paragraph G below.)

**Rights in Technical Data:** Normally, the government has unlimited rights in technical data created under a DOE agreement. Delivery or third party licensing of proprietary software or data developed solely at private expense will not normally be required except as specifically negotiated in a particular agreement to satisfy DOE's own needs or to insure the commercialization of technology developed under a DOE agreement.

# <span id="page-33-1"></span>**G. NOTICE OF RIGHT TO REQUEST PATENT WAIVER**

Applicants may request a waiver of all or any part of the rights of the United States in inventions conceived or first actually reduced to practice in performance of an agreement as a result of this FOA, in advance of or within 30 days after the effective date of the award. Even if such advance waiver is not requested or the request is denied, the recipient will have a continuing right under the award to request a waiver of the rights of the United States in identified inventions, i.e., individual inventions conceived or first actually reduced to practice in performance of the award. Any patent waiver that may be granted is subject to certain terms and conditions in 10 CFR 784, [http://www.gc.doe.gov/documents/patwaivclau.pdf.](http://www.gc.doe.gov/documents/patwaivclau.pdf)

<span id="page-33-2"></span>Domestic small businesses and domestic nonprofit organizations will receive the patent rights clause at 37 CFR 401.14, i.e., the implementation of the Bayh-Dole Act. This clause permits domestic small business and domestic nonprofit organizations to retain title to subject inventions. Therefore, small businesses and nonprofit organizations do not need to request a waiver.

### **H. NOTICE REGARDING ELIGIBLE/INELIGIBLE ACTIVITIES**

Eligible activities under this program include those which describe and promote the understanding of scientific and technical aspects of specific energy technologies, but not those which encourage or support political activities such as the collection and dissemination of information related to potential, planned or pending legislation.

# <span id="page-34-0"></span>**I. AVAILABILITY OF FUNDS**

Funds are not presently available for this award. The Government's obligation under this award is contingent upon the availability of appropriated funds from which payment for award purposes can be made. No legal liability on the part of the Government for any payment may arise until funds are made available to the Contracting Officer for this award and until the awardee receives notice of such availability, to be confirmed in writing by the Contracting Officer.